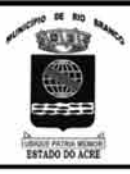

# PREFEITURA MUNICIPAL DE RIO BRANCO

**CONCURSO PÚBLICO Nível Superior** 

 $Cargo$   $12$ .

**CONTADOR** 

Aplicação: 2/9/2007

# **Caderno K**

# MANHÃ

⊕Cespe∪nB

# LEIA COM ATENÇÃO AS INSTRUÇÕES ABAIXO.

**Times In** 

- Ao receber este caderno, confira atentamente se o tipo de caderno Caderno K coincide com o que está  $\overline{1}$ registrado em sua folha de respostas. Em seguida, verifique se ele contém cento e vinte itens, correspondentes às provas objetivas, corretamente ordenados de 1 a 120.
- $\overline{2}$ Caso o caderno esteja incompleto ou tenha qualquer defeito, solicite ao fiscal de sala mais próximo que tome as providências cabíveis.
- 3 Não utilize lápis, lapiseira, borracha e(ou) qualquer material de consulta que não seja fornecido pelo CESPE/UnB.
- 4 Não se comunique com outros candidatos nem se levante sem autorização do chefe de sala.
- 5 Recomenda-se não marcar ao acaso, cada item cuja resposta divirja do gabarito oficial definitivo receberá pontuação negativa, conforme consta em edital.
- 6 A duração das provas é de três horas e trinta minutos, já incluído o tempo destinado à identificação - que será feita no decorrer das provas - e ao preenchimento da folha de respostas.
- $\overline{7}$ Você deverá permanecer obrigatoriamente em sala por, no mínimo, uma hora após o início das provas e poderá levar o seu caderno de provas somente no decurso dos últimos quinze minutos anteriores ao horário determinado para o término das provas.
- 8 Ao terminar as provas, chame o fiscal de sala mais próximo, devolva-lhe a sua folha de respostas e deixe o local de provas.
- A desobediência a qualquer uma das determinações constantes no presente caderno ou na folha de respostas poderá 9 implicar a anulação das suas provas.

### **AGENDA** (datas prováveis)

- 4/9/2007, após as 19 h (horário de Brasília) Gabaritos oficiais preliminares das provas objetivas: Internet www.cespe.unb.br/concursos/pmrb2007.
- 5 e 6/9/2007 Recursos (provas objetivas): exclusivamente no Sistema Eletrônico de Interposição de Recurso, Internet, mediante instruções  $\mathbf{u}$ e formulários que estarão disponíveis nesse sistema.
- III 25/9/2007 Resultado final das provas objetivas e convocação para a avaliação de títulos: Diário Oficial do Estado do Acre e Internet.

#### **OBSERVAÇÕES**

Não serão objeto de conhecimento recursos em desacordo com o item 14 do Edital n.º 1 - PMRB, de 5/7/2007.

Informações adicionais: telefone 0(XX) 61 3448-0100; Internet - www.cespe.unb.br/concursos/pmrb2007.

É permitida a reprodução deste material apenas para fins didáticos, desde que citada a fonte.

• De acordo com o comando a que cada um dos itens de **1** a **120** se refira, marque, na **folha de respostas**, para cada item: o campo designado com o código **C**, caso julgue o item **CERTO**; ou o campo designado com o código **E**, caso julgue o item **ERRADO**. A ausência de marcação ou a marcação de ambos os campos não serão apenadas, ou seja, não receberão pontuação negativa. Para as devidas marcações, use a **folha de respostas**, único documento válido para a correção das suas provas.

• Nos itens que avaliam **Noções de Informática**, a menos que seja explicitamente informado o contrário, considere que todos os programas mencionados estão em configuração-padrão, em português, que o *mouse* está configurado para pessoas destras e que expressões como clicar, clique simples e clique duplo referem-se a cliques com o botão esquerdo do *mouse*. Considere também que não há restrições de proteção, de funcionamento e de uso em relação aos programas, arquivos, diretórios e equipamentos mencionados.

# **CONHECIMENTOS BÁSICOS**

- *<sup>1</sup>* À semelhança do Brasil, o Acre compõe-se de uma grande diversidade de povos indígenas, cujas situações frente à sociedade nacional também são muito variadas. Enquanto
- *<sup>4</sup>* a grande maioria dos grupos se encontra em contato permanente ou regular com a população regional (mestiça ou branca), alguns ainda são classificados pelo órgão indigenista *<sup>7</sup>* como "isolados".

As sociedades indígenas acreanas dividem-se de maneira desigual em duas grandes famílias lingüísticas: Pano

- *<sup>10</sup>* e Arawak. Alguns desses povos encontram-se também nas regiões peruanas e bolivianas fronteiriças ao Acre. Do ponto de vista da antropologia, o conhecimento sobre as sociedades
- *<sup>13</sup>* indígenas do estado é muito desigual. Se alguns povos, como os Kaxinawá ou os Ashaninka, atraíram o interesse de vários pesquisadores, as informações etnográficas disponíveis sobre
- *<sup>16</sup>* a maior parte dos povos indígenas acreanos ainda são muito incipientes.

Os povos indígenas ocuparam um lugar marginal na

- *<sup>19</sup>* historiografia do Acre. Como no resto da Amazônia, o imaginário ocidental sobre a natureza e a alteridade humana projetou seus fantasmas na região acreana e nos seus
- *<sup>22</sup>* primeiros habitantes indígenas. A "conquista do deserto ocidental" e a incorporação do Acre à nação revelam alguns mitos fundadores do pensamento ocidental e brasileiro sobre
- *<sup>25</sup>* a Amazônia e os povos indígenas.

José Pimenta. Internet: <ambienteacreano.blogspot.com> (com adaptações).

Em relação ao texto acima, julgue os itens que se seguem.

- **1** A substituição de "cujas" (R.2) por **as quais** mantém a correção gramatical do período e as relações lógicas originais.
- **2** Na linha 4, a forma verbal "encontra" está no singular para concordar com "a grande maioria".
- **3** A substituição de "dividem-se" (R.8) por **são divididas** mantém a correção gramatical do período.
- **4** Em "encontram-se" ( $\ell$ .10), o pronome "se" indica que o sujeito da oração é indeterminado, o que contribui para a impessoalização do texto.
- **5** A palavra "incipientes" ( $\ell$ .17) está sendo empregada no sentido de **pouco confiáveis**, **suspeitos**.
- **6** O emprego da palavra "alteridade" ( $\ell$ .20) está relacionado ao sentido de **diferença**, **diversidade**, **distinção**, ou seja, ao sentido de **outro**.
- *<sup>1</sup>* Viajando pelas bocas dos rios Juruá e Purus no início do século XIX, os naturalistas alemães Spix e Martius anotaram, em seus diários, a presença de "índios selvagens"
- *<sup>4</sup>* e a falta de "civilização", que, segundo os autores, caracterizavam a região. Além da exploração da região e de suas riquezas naturais, as primeiras expedições oficiais ao
- *<sup>7</sup>* Purus e ao Juruá, lideradas, respectivamente, por João Rodrigues Cametá e Romão José de Oliveira, em meados do século XIX, tinham como objetivo a atração e a pacificação *<sup>10</sup>* dos índios.

Essas *entradas* permaneceram limitadas, subindo os rios apenas parcialmente, mas inauguraram uma série de

- *<sup>13</sup>* explorações da região durante as décadas de 50 e 60 do século XIX. Entre essas expedições, destaca-se a viagem, a mando da Royal Geographical Society de Londres, do
- *<sup>16</sup>* geógrafo inglês William Chandless, que subiu o Purus em 1864/65 e o Juruá em 1867. Todavia, a historiografia regional consagrou os nomes de Manoel Urbano, explorador
- *<sup>19</sup>* do Purus em 1858, e de João da Cunha Corrêa, que percorreu o Juruá em 1861, como os primeiros "desbravadores" e "descobridores" das terras acreanas.

*Idem*, *ibidem* (com adaptações).

Considerando o texto acima, julgue os itens a seguir.

- **7** De acordo com o texto, os alemães Spix e Martius integraram as primeiras expedições oficiais aos rios Juruá e Purus.
- **8** Os objetivos das expedições lideradas por João Rodrigues Cametá e Romão José de Oliveira, de acordo com o texto, circunscreviam-se à pacificação dos índios da região.
- **9** O emprego de itálico em "*entradas*" ( $\ell$ .11) indica que essa expressão está sendo utilizada com sentido adaptado ao contexto, pois seu sentido original não abrange expedições da região Norte.
- **10** O uso de vírgula após "Chandless" ( $\ell$ .16) justifica-se por isolar oração subordinada adjetiva explicativa.
- 11 O termo "Todavia" ( $\ell$ .17) pode, sem prejuízo para a correção gramatical e para as informações originais do período, ser substituído por qualquer um dos seguintes: Porém, Contudo, Entretanto, No entanto, Porquanto, Conquanto.

Considerando que os fragmentos incluídos nos itens seguintes, na ordem em que são apresentados, são partes sucessivas de um texto de José Pimenta (Internet: <ambienteacreano.blogspot.com>), julgue-os quanto à correção gramatical.

- **12** Última tentativa do governo boliviano para ocupar a região acreana, a criação do Bolivian Syndicate exigiu da antiga colônia espanhola concessões enormes de soberania. Segundo os termos do contrato assinado em julho de 1901, a Bolívia oferecia a companhia internacional, compostas por grandes grupos financeiros, principalmente norte-americanos, uma concessão de trinta anos para a exploração da seringueira na região.
- **13** O consórcio capitalista dispunha de plena autoridade sobre o comércio da borracha e também de direitos políticos e judiciais essenciais. Ele usufruía o direito de compra e venda dos seringais, o direito de navegar e de controlar os rios por meio de uma polícia própria e o direito de estabelecer as leis e exercer a justiça. Em contrapartida, a Bolívia recebia 60% da arrecadação realizada pela companhia.
- **14** A criação do Bolivian Syndicate foi um dos momentos-chave do conflito acreano, um evento crítico que levou à incorporação do Acre ao Brasil. Para os seringueiros brasileiros, o Bolivian Syndicate surgiu como uma espécie de companhia colonial que controlava não só a terra, mas também toda a organização do trabalho extrativista da borracha. Essa situação revoltou a população acreana, que conseguiu superar suas divisões internas e se organizar contra o inimigo comum.
- **15** O sentimento do povo acreano espalhou-se além das bacias do Purus e do Juruá e comoveu o país que deu um apoio decisivo à luta dos seringueiros. A formação do Bolivian Syndicate criou um fervor nacionalista e patriótico que cimentou a nação, contra os inimigos do Brasil. Manifestações contra os americanos e bolivianos se organizaram em Manaus, Belém e Rio de Janeiro. Orgulho da nação, a Amazônia era novamente cobiçada pelo capital estrangeiro.
- *<sup>1</sup>* Poderíamos definir o *amazonismo* como um conjunto de idéias e de discursos, produzidos pelo imaginário ocidental sobre a Amazônia e as populações nativas, destinado a
- *<sup>4</sup>* viabilizar interesses políticos e econômicos. Como espaço imaginado pelo Ocidente, o *amazonismo* partilha muitas características com o *orientalismo*. Todavia, enquanto Said
- *<sup>7</sup>* nos apresenta um Oriente construído de maneira negativa por um Ocidente hegemônico, o *amazonismo* constitui um campo ambíguo, catalisador de imagens e de discursos *<sup>10</sup>* contraditórios, que podem ser mobilizados para servir a
- interesses muito divergentes. Primeiras testemunhas da Amazônia e de seus
- *<sup>13</sup>* habitantes, Carvajal (1542) e Acuña (1641) elaboraram relatos em que combinaram o fantástico e o exótico e edificaram as bases do *amazonismo*: mito das amazonas, inferno verde,
- *<sup>16</sup>* eldorado, seres canibais e nobre selvagem. A Amazônia e seus primeiros habitantes concentraram e continuam concentrando sentimentos e fantasias ocidentais. Símbolo de riqueza e
- *<sup>19</sup>* miséria, de medo e esperanças, de sonhos e pesadelos, de futuro e passado, de inferno e paraíso. A alteridade é o espelho invertido do ocidente e é manipulada conforme os interesses
- *<sup>22</sup>* em jogo. Essas imagens contraditórias acompanharam e informaram a conquista da América e o encontro com as populações indígenas. Além de legitimarem a ocupação e a
- *<sup>25</sup>* exploração econômica, os mitos também serviram para sustentar os interesses políticos e ideológicos da Europa. *Idem*, *ibidem* (com adaptações).

Considerando o texto acima, julgue os itens de **16** a **20**.

- **16** Pelo emprego de expressões coloquiais, pela informalidade, pelas escolhas lexicais e sintáticas, a linguagem do texto é inadequada para documentos oficiais.
- **17** O emprego do plural em "Poderíamos"  $(\ell, 1)$  é suficiente para se considerar o texto subjetivo e pessoal, em oposição a um texto impessoal, neutro, objetivo.
- 18 O termo "catalisador" ( $\ell$ .9) está sendo empregado no mesmo sentido que tem na seguinte frase: O mito é catalisador de sentimentos e fantasias em relação ao universo amazônico.
- 19 O sinal de dois-pontos após "amazonismo" (l.15) justifica-se por anteceder uma enumeração de itens.
- **20** O termo "manipulada" ( $\ell$ .21) está no feminino singular para concordar com "alteridade" ( $\ell$ .20).

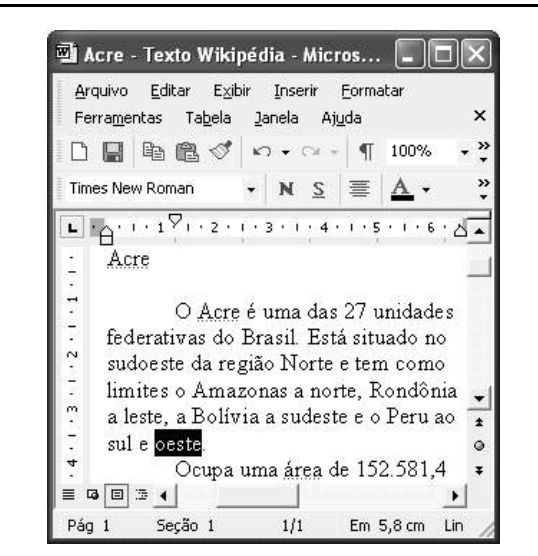

A figura acima mostra uma janela do Word 2002, com parte de um texto em processo de edição, no qual a palavra "oeste" está destacada. Com relação a esse texto, ao Word 2002 e à situação ilustrada na figura, julgue os itens que se seguem.

- **21** Para se centralizar e aplicar negrito ao título do texto "Acre" —, é suficiente aplicar um clique duplo entre duas letras desse título, clicar  $\mathbf{N}$  e, a seguir, pressionar simultaneamente as teclas  $\boxed{\text{Ctrl}}$  e  $\boxed{\text{C}}$
- **22** Ao se clicar o botão **1**, passam a ser exibidas algumas marcas de formatação, como, por exemplo, marcas de parágrafo. Embora essas marcas sejam exibidas na janela mostrada, elas não são impressas em papel quando é realizada impressão.
- **23** A ferramenta  $100\%$   $\rightarrow$  permite ampliar ou reduzir a exibição do documento ativo.
- 24 Caso se pressione a tecla  $\left| \right|_{\text{Doleles}}$ , a palavra "oeste", que está selecionada, será excluída do texto. Caso se deseje desfazer essa exclusão, é suficiente clicar, logo após a exclusão, o botão  $\Box$ .
- **25** Para se copiar a palavra "Acre", no título do texto, para o final do parágrafo iniciado em "O Acre é uma", é suficiente: selecionar a referida palavra; clicar  $\Box$ ; clicar onde se deseja colar a referida palavra, no final do parágrafo; clicar

UnB/CESPE – PMRB **Caderno K**

**Cargo 12: Contador – 2 –**

Com relação a conceitos de Internet e *intranet*, julgue os próximos itens.

- **26** Não é possível, em uma *intranet*, a troca de mensagens de correio eletrônico entre dois usuários de dois computadores pertencentes a essa *intranet*.
- **27** A seqüência de caracteres joao@empresa.com.br é um exemplo de URL, ou endereço de página da Web, e a seqüência de caracteres www.empresa.com.br é um exemplo de endereço de correio eletrônico.

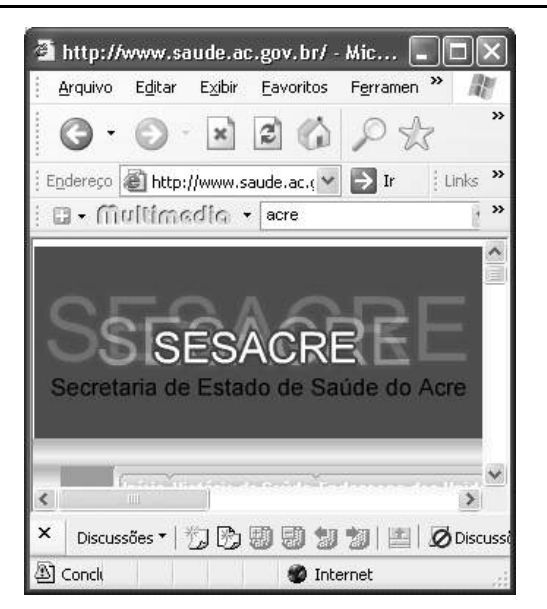

A figura acima mostra uma janela do Internet Explorer 6 (IE6), em que é exibida uma página da Web. Com relação a essa figura, ao IE6 e à Internet, julgue os itens subseqüentes.

- **28** Ao se clicar o botão , é disponibilizada uma ferramenta que tem como função principal permitir ao usuário a visualização de detalhes na página em exibição.
- **29** Ao se clicar o botão , será exibida a página da Web que havia sido acessada anteriormente à atual.

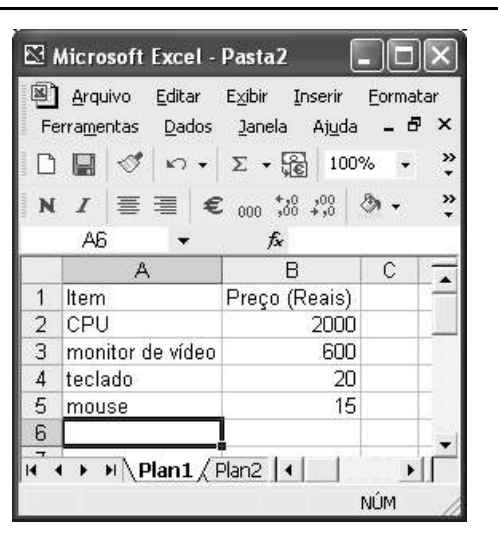

A figura acima mostra uma janela do Excel 2002, com uma planilha contendo os preços, em reais, de vários componentes de um equipamento. Com relação a essa figura e ao Excel 2002, julgue os itens seguintes.

UnB/CESPE – PMRB **Caderno K**

**Cargo 12: Contador – 3 –**

- **30** Para se aplicar itálico ao conteúdo da célula A5, é suficiente clicar essa célula e, em seguida, clicar  $\boldsymbol{I}$ .
- **31** Para se calcular a soma dos preços contidos nas células de B2 a B5 e pôr o resultado na célula B6, é suficiente clicar essa célula, digitar =B2+B3+B4+B5 e, em seguida,  $\text{teclar}$   $\boxed{\text{Enter}}$
- **32** O botão **tem** a função de permitir o salvamento de alterações em um arquivo que já havia sido salvo anteriormente, e ao qual já foi atribuído um nome. Já o botão  $\Box$ , ao ser clicado, causa a abertura da janela Salvar como, que permite salvar apenas o arquivo que ainda não foi salvo, nem teve um nome atribuído a ele.

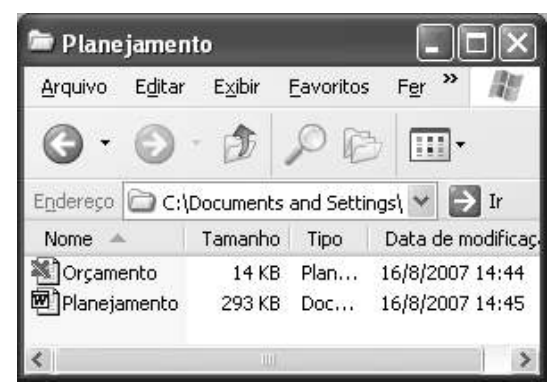

Considerando a figura acima, que mostra uma janela exibida em um computador cujo sistema operacional é o Windows XP, julgue os itens a seguir.

- **33** Ao se aplicar um clique com o botão esquerdo do *mouse* sobre o ícone **De** Planejamento, o arquivo do Word de nome Planejamento será aberto. Caso se clique com o botão direito, o ícone será excluído e enviado para a Lixeira.
- **34** Para se maximizar a janela mostrada, é suficiente clicar

o botão .

Com relação a mensagens de correio eletrônico, julgue o item abaixo.

**35** Normalmente, os programas que viabilizam o uso de correio eletrônico possuem funcionalidade que permite encaminhar uma mensagem recebida para um outro endereço de correio eletrônico.

A alta nos preços do petróleo e a necessidade de conter o aquecimento global estão fazendo os japoneses voltarem a olhar em direção ao Brasil, depois de 25 anos de afastamento nas relações bilaterais. Atendendo à solicitação do governo japonês e de empresários, o ministro de Negócios Estrangeiros, Taro Aso, chegou ao Brasil para conhecer de perto as etapas de produção e exportação do etanol.

**Jornal do Brasil**, 20/8/2007, p. A19 (com adaptações).

Tendo o texto acima como referência inicial e considerando a amplitude e a inserção do tema por ele focalizado no mundo contemporâneo, julgue os itens seguintes.

- **36** Após a derrota na Segunda Guerra Mundial, o Japão empreendeu vitorioso esforço de recuperação material, para o qual contou com apoio norte-americano. Em algumas décadas, o país se transformou em uma das maiores potências econômicas mundiais, posição que ainda preserva.
- **37** O texto menciona uma questão que está na ordem do dia do mundo atual e que se identifica com o perigoso aumento do efeito estufa, em larga medida gerado pela emissão descontrolada de gases poluentes na atmosfera.
- **38** O petróleo deixou de ser a base propulsora do sistema produtivo mundial a partir do momento em que a principal região produtora e exportadora, o Oriente Médio, viu-se em acentuada instabilidade política, com sucessivas guerras e a ação desenvolta de grupos terroristas.
- **39** A utilização da cana-de-açúcar para a produção de combustíveis é inovação brasileira recente, surgida após o fim do regime militar, possível graças à disponibilidade financeira decorrente da auto-suficiência de petróleo conquistada pelo Brasil.
- **40** Ao visitar recentemente o México e países da América Central, o presidente Lula enfatizou a importância da tecnologia brasileira para a produção do etanol e frisou que a expansão dessa atividade não implica redução da capacidade de produção de alimentos.

Poucos sabem que o aquecimento global também tem conseqüências positivas. Uma delas é permitir a agricultura em altas latitudes. Diante do impacto distinto em diferentes áreas do planeta, os cientistas, entre outros, apontam os perigos regionais como importantes. Em certas áreas, como o semi-árido, pode surgir o deserto, em outras, podem desaparecer ecossistemas inteiros.

Aqui no Brasil, determinamos que apenas 20% das propriedades na Amazônia podem ser exploradas. No cerrado, essa cota é de 35%. A medida conseguiu deter um pouco o desmatamento. Mas é questionada, porque 80% é um número cabalístico diante de uma região diversa. Daí a proposta de fazer zoneamento ecológico e econômico para precisar muito claramente o que se pode ou não se pode fazer.

Todas essas observações nos levam a reforçar uma tendência que já existe no Brasil, inspirada pelo geógrafo Milton Santos, que é a de colocar o território no centro das políticas públicas. Mesmo as cidades terão de ser delimitadas, claramente, para que se possa orientar o seu desenvolvimento sustentável.

> Fernando Gabeira. **Política e território**. *In*: **Folha de S.Paulo**, 16/6/2007, p. A2 (com adaptações).

Tendo o texto acima como referência inicial e considerando as múltiplas implicações do tema por ele abordado, julgue os itens de **41** a **50**.

- **41** O fenômeno do aquecimento global é consensualmente considerado uma tragédia ambiental justamente porque deteriora, de maneira ampla e igualmente negativa, as condições de vida em todas as regiões do planeta.
- **42** Cientistas alertam para o fato de que o aquecimento global acarreta, entre outras conseqüências, o derretimento de geleiras, o que pode determinar a elevação do nível dos mares e seu potencial de destruição, particularmente nas zonas litorâneas.
- **43** Apesar do cenário de seca com o qual convive historicamente, o Nordeste brasileiro, segundo o texto, estaria a salvo de eventuais efeitos negativos causados pelo aquecimento global.
- **44** Ao se fixar na homogeneidade que caracteriza a Amazônia, o texto sugere que o percentual de área permitido à exploração econômica é compatível com as necessidades da região e positivo para o país.
- **45** A urbanização do Brasil contemporâneo, acompanhada de significativo despovoamento do campo, mostra-se demasiado rápida e, em geral, desprovida do necessário planejamento, o que contribui para a ampliação dos problemas que tendem a caracterizar, especialmente, as grandes regiões metropolitanas.
- **46** O conceito de desenvolvimento sustentável ganha força nos dias atuais e se fundamenta no princípio de que atender às necessidades do presente não pode significar a destruição dos recursos indispensáveis à vida das gerações futuras.
- **47** O Protocolo de Kyoto é um texto de abrangência que se pretende planetária, suscitado pela crescente compreensão de que algo precisa ser feito para minimizar as consequências negativas de um modelo de desenvolvimento econômico consagrado pela Revolução Industrial.
- **48** Ao propor medidas que levem à redução dos níveis de emissão de gases ampliadores do efeito estufa, o Protocolo de Kyoto foi referendado pelo conjunto dos Estados integrantes da Organização das Nações Unidas, a começar pelos sete países mais ricos (G-7).
- **49** Como reconhecido no texto, o Brasil não consegue deter a marcha do desmatamento de suas florestas, razão por que sofre pressão de setores ambientalistas, de organizações não-governamentais e de organismos multilaterais.
- **50** O texto salienta o que foi uma das grandes contribuições teóricas oferecidas por Milton Santos, geógrafo brasileiro falecido há poucos anos, cuja produção intelectual colheu reconhecimento internacional.

UnB/CESPE – PMRB **Caderno K**

**Cargo 12: Contador – 4 –**

## **CONHECIMENTOS ESPECÍFICOS**

Uma quantia de R\$ 48.000,00 foi financiada segundo o sistema de amortização constante (SAC) em 12 prestações mensais consecutivas a juros de 2% ao mês, com a primeira prestação vencendo 1 mês após a tomada do empréstimo. Com base nessas informações, julgue os itens subseqüentes.

- **51** A amortização é igual a R\$ 4.800,00.
- **52** Os juros pagos na primeira prestação são inferiores a R\$ 1.000,00.

Julgue os itens seguintes.

- **53** Considere que um investidor possua 6 títulos de valores nominais de R\$ 4.000,00, com vencimentos mensais e sucessivos, o primeiro de hoje a 1 mês, e venda esses títulos à taxa de juros compostos de 5% ao mês. Nessa situação, e supondo que  $1,05^{-6} = 0,75$ , é correto afirmar que o referido investidor apurará uma quantia inferior a R\$ 22.000,00.
- **54** Considere que um título de valor nominal de R\$ 10.000,00 tenha sido descontado 2 meses antes do seu vencimento, à taxa de desconto comercial simples de 3% ao mês. Nessa situação, o valor líquido obtido pelo dono do título é inferior a R\$ 9.300,00.
- **55** Considere que um banco tenha emprestado determinada quantia para ser quitada, usando a tabela Price, em 12 prestações mensais e consecutivas, com a primeira vencendo em 1 mês após a tomada do empréstimo. Nessa situação, se os juros compostos são de 24% ao ano, então a taxa efetiva anual do empréstimo é superior a  $1,02^{12}$  - 1.

Considerando que um capital de R\$ 4.000,00 tenha sido investido, aplicado no regime de juros simples, à taxa de 6% ao trimestre, julgue os próximos itens.

- **56** Se o capital foi aplicado por 9 meses, então o montante acumulado é superior a R\$ 5.000,00.
- **57** A taxa de 6% ao trimestre é equivalente à taxa anual de 24%.
- **58** Se os juros obtidos no investimento do capital forem iguais a R\$ 320,00, então o número de meses que o capital ficou aplicado é inferior a 5.

Considerando que um capital de R\$ 10.000,00 tenha sido aplicado à taxa de juros compostos de 10% ao ano, julgue os itens que se seguem.

- **59** Os juros obtidos após 2 anos de aplicação são inferiores a R\$ 2.000,00.
- **60** A taxa mensal equivalente à taxa de juros compostos de 10% ao ano é igual a  $1,1^{\overline{12}} - 1$ .

RASCUNHO

Um banco emprestou uma quantia a ser paga pelo sistema francês de amortização em 8 prestações anuais consecutivas e iguais a R\$ 10.000,00. A primeira prestação vence 1 ano após a tomada do empréstimo. A taxa de juros compostos cobrados pelo banco é de 5% ao mês, e os juros pagos na primeira prestação são de R\$ 3.200,00. Considerando essas informações, julgue os itens a seguir.

- **61** A primeira amortização é superior a R\$ 7.000,00.
- **62** A quantia emprestada pelo banco é inferior a R\$ 65.000,00.

Julgue os itens seguintes.

- **63** Considere que um título de valor nominal de R\$ 9.900,00 seja resgatado 2 meses antes do seu vencimento pelo desconto racional simples a uma taxa de 5% ao mês. Nesse caso, o valor do desconto é superior a R\$ 1.000,00.
- **64** Considere que Maria, a partir da data de hoje, faça 12 depósitos mensais de R\$ 2.000,00 em uma caderneta de poupança que pagará 3% ao mês de juros compostos. Nesse caso, e supondo que  $1,03^{12} = 1,42$ , ao fim de 12 meses Maria acumulará uma quantia inferior a R\$ 28.500,00.
- **65** Se são equivalentes os capitais de valores nominais de R\$ 5.306,00, R\$ 5.743.00 e R\$ 6.095,00, resgatáveis, respectivamente, nos prazos de 3 meses, 7 meses e 10 meses, à taxa de juros compostos de 2% ao mês, então  $5.306 \times 1,02^4 = 6.095 \times 1,02^{-3} = 5.743$ .

Acerca dos objetivos dos usuários da contabilidade, julgue o item abaixo.

**66** A ênfase em informações de finalidades genéricas na contabilidade baseia-se na presunção de que usuários significativamente numerosos demandam informações semelhantes.

Com relação à avaliação patrimonial, julgue os itens seguintes.

- **67** Em períodos de deflação, o imposto de renda devido seria menor se uma empresa utilizasse o UEPS em vez do PEPS.
- **68** No sistema de inventário permanente, a cada nova saída de mercadorias a um preço diferente do anterior, haverá alteração do custo unitário das mercadorias em estoque.
- **69** Um terreno doado pela prefeitura, a título de incentivo para a instalação de indústrias em uma área do município, deve ser integrado ao ativo da empresa beneficiária pelo valor de mercado.

A respeito dos fatos contábeis e da aplicação dos princípios fundamentais de contabilidade, julgue os itens a seguir.

**70** O lançamento especificado a seguir evidencia um fato misto aumentativo.

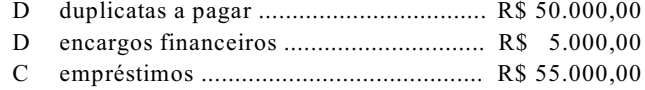

UnB/CESPE – PMRB **Caderno K**

- **71** Levando em conta o confronto das despesas com as receitas, os encargos incidentes sobre financiamento para aquisição de ativo imobilizado em período pré-operacional deverão ser incorporados ao valor do respectivo bem e baixados juntamente com a depreciação desse bem.
- **72** Considere que uma empresa brasileira contraiu empréstimo de US\$ 500 mil em uma instituição financeira norteamericana, quando US\$ 1.00 correspondia a R\$ 2,00. Nessa situação, se, à data do balanço, o dólar valesse R\$ 1,90, o ajuste contábil correto seria feito da forma abaixo.
	- D empréstimos em moeda estrangeira ....... R\$ 50.000,00
	- C variações cambiais ativas........................R\$ 50.000,00

#### RASCUNHO

Sobre o inventário e a escrituração, julgue os itens que se seguem.

### RASCUNHO

- **73** Os bens em almoxarifado adquiridos pela empresa deverão ser avaliados pelo seu custo de aquisição ou ajustados ao valor de mercado, mediante provisão, no caso de este ser inferior.
- **74** O cumprimento das disposições da legislação tributária deve ser demonstrado na escrituração mercantil. Quando houver divergências, a companhia deverá evidenciar o cumprimento das normas da legislação comercial em registros auxiliares ou complementares.
- **75** Na escrituração contábil em forma eletrônica, só é cabível o lançamento contábil de primeira fórmula.

Com referência às demonstrações contábeis, julgue os itens subseqüentes.

- **76** O Código Civil, embora muito mais recente que a Lei das Sociedades por Ações, estabelece, como demonstrações obrigatórias, para os empresários e sociedades empresárias, apenas os balanços patrimonial e de resultado econômico.
- **77** Integram a demonstração das mutações do patrimônio líquido, sem afetar o total do patrimônio líquido, a distribuição de dividendos com utilização de reservas de lucros e a aquisição das próprias ações para permanência em tesouraria.
- **78** Na consolidação das demonstração contábeis, a legislação aceita uma defasagem de até dois meses nas datas de encerramento do exercício social da controladora e da controlada, podendo esta encerrá-lo até dois meses antes.

Acerca da análise das demonstrações contábeis, julgue os itens a seguir.

- **79** Para fins de análise, as empresas que sejam arrendatárias devem adicionar ao ativo o valor dos bens arrendados, para que a taxa de retorno sobre investimentos seja mais realista e adequada à interpretação de seus resultados.
- **80** Suponha que uma empresa apresente a seguinte situação em três momentos sucessivos (valores em R\$ 1.000,00):

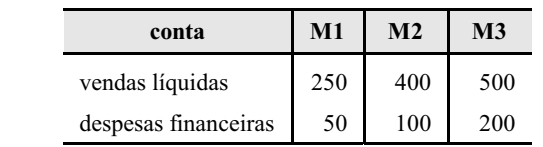

Com base nesses dados, e aplicando-se os índices da análise horizontal, é correto concluir que as despesas financeiras cresceram três vezes mais que as vendas líquidas.

**81** Quando o quociente de participação de capitais de terceiros sobre os recursos totais for igual a 0,6 (ou 60%), isso significará que 40% do ativo são financiados com recursos próprios.

Com referência aos serviços e à administração pública, julgue os itens seguintes.

- **82** Com o surgimento do Estado Social de Direito, ampliou-se o poder de polícia da administração pública, e o próprio conceito de ordem pública se tornou mais abrangente, para incorporar também a ordem econômica e social.
- **83** A fiscalização das contas das prefeituras é efetuada pelos sistemas de controle interno, representado pelos tribunais de contas municipais, e de controle externo, representado pelo Ministério Público estadual.
- **84** A criação de sociedades de economia mista, como uma forma institucionalizada de intervenção do Estado no domínio econômico, elimina o conflito de interesses entre o público e o privado, por conciliar a função social, distributiva, com o objetivo de lucro e acumulação.

Com relação ao patrimônio dos entes públicos, sua composição e avaliação, julgue os próximos itens.

- **85** Os bens públicos de uso comum, indiscriminados, integram o patrimônio do órgão ou entidade a que estão afetas sua manutenção e conservação.
- **86** O uso comum dos bens públicos deve ser gratuito, independentemente do tipo de entidade a cuja administração pertencerem.
- **87** Se, quando se calcular a diferença entre receitas totais e despesas totais — deduzida dos juros e amortizações da dívida pública, e excluídas outras despesas financeiras e as receitas financeiras —, o resultado for positivo, ter-se-á o chamado superávit primário.
- **88** Para efeito de avaliação patrimonial, os créditos e débitos em moeda estrangeira serão convertidos à taxa média de câmbio no exercício financeiro correspondente.

A propósito da gestão das entidades públicas, seu exercício e regime contábil adotado, julgue os itens que se seguem.

- **89** Quando os benefícios sociais são superiores aos econômicos, o poder público pode interferir nos mercados, seja concedendo subsídios ou isenções tributárias, de forma a aumentar os benefícios econômicos do setor privado, seja assumindo diretamente a responsabilidade pela produção de bens e serviços de interesse público.
- **90** Quando houver anulação de despesa após o encerramento do exercício, o valor correspondente reverterá à respectiva dotação.
- **91** As despesas extra-orçamentárias são registradas no sistema financeiro de acordo com o regime de competência.

Com relação à receita e à despesa públicas, seus estágios e o regime de adiantamento de numerário, julgue os seguintes itens.

- **92** A contribuição de melhoria constitui uma receita tributária comum às três esferas da administração pública.
- **93** As aposentadorias e pensões constituem transferências correntes, por não exigirem contrapartida ao Estado por ocasião de seu recebimento pelos beneficiários.
- **94** Quando a Secretaria do Tesouro Nacional (STN) informa, nos relatórios resumidos da execução orçamentária, que se considera como execução orçamentária da despesa a ocorrência do estágio da liquidação, isso significa que somente parte dos valores inscritos em restos a pagar é computada no resultado do exercício que está sendo encerrado, como divulgado pela STN.
- **95** O regime de adiantamento de numerário é aplicável aos casos em que não se podem determinar previamente o valor a ser despendido e a finalidade específica do gasto.

Com referência ao inventário, à apuração dos resultados e à escrituração das operações típicas dos entes públicos, julgue os itens subseqüentes.

- **96** Adotando-se o inventário rotativo, é possível efetuar-se o levantamento periódico e seletivo dos bens, dispensados os mais numerosos e de pequeno valor.
- **97** Na contabilidade de uma prefeitura, o lançamento do tipo
	- D despesa orçamentária empenhada a pagar
	- C restos a pagar

é efetuado ao final do exercício financeiro e corresponde às despesas orçadas e empenhadas, liquidadas ou não, e não pagas.

**98** O cancelamento de uma dívida passiva é classificado como uma insubsistência passiva e integra o resultado patrimonial do exercício.

A propósito das demonstrações da contabilidade pública e da prestação e julgamento das contas governamentais, julgue os itens que se seguem.

**99** Os valores da receita orçamentária do balanço financeiro coincidem com a receita do balanço orçamentário, em face de a contabilização da receita efetuar-se com base no regime de caixa.

UnB/CESPE – PMRB **Caderno K**

licitações, julgue os itens seguintes.

- **104** A fixação de requisitos mínimos de participação no edital ou convite é compatível com o princípio da igualdade entre os licitantes, pois tais requisitos podem garantir a execução de um contrato e o atendimento do interesse público.
- **105** A existência de um só produtor ou fornecedor de um bem ou serviço torna a competição inviável, razão pela qual a legislação incluiu essa hipótese entre as que caracterizam a inexigibilidade de licitação.
- **106** O pregão se distingue essencialmente das demais modalidades de licitação, por não ser utilizável para qualquer limite do bem ou serviço a ser adquirido e por exigir o exame prévio da habilitação dos proponentes.
- **107** No caso de revogação da licitação por motivo de interesse público, por ocorrência de fato superveniente e de motivação para tal iniciativa pela administração, não cabe indenização ao licitante que houver incorrido em prejuízo.

**100** Suponha que o balanço patrimonial de uma entidade apresentou a seguinte situação: RASCUNHO

## < o ativo financeiro correspondeu ao dobro do passivo financeiro;

- < o passivo permanente era de R\$ 450.000,00;
- < o passivo real era de R\$ 650.000,00;
- havia um passivo real descoberto de R\$ 50.000,00.

De acordo com esses dados, o ativo permanente da referida

entidade correspondeu a R\$ 250.000,00.

- **101** A venda de um imóvel constitui uma desincorporação passiva, caracterizada como uma mutação patrimonial resultante da execução orçamentária.
- **102** A transferência voluntária de recursos pela União aos municípios está sujeita à fiscalização do Tribunal de Contas da União, o que impossibilita a realização, com o mesmo fim, de auditorias por intermédio dos órgãos de controle interno do município.
- **103** O parecer prévio do tribunal de contas do estado sobre as contas anuais do prefeito subsidiará o julgamento da câmara municipal, cuja deliberação final deverá ser tomada por

maioria absoluta de seus membros.

Com base nos conceitos e nos procedimentos referentes às

Em relação aos aspectos gerais de auditoria, ética e responsabilidade, julgue os itens a seguir.

- **108** Na aplicação do conceito de relevância do ponto de vista qualitativo, um exemplo de distorção é a falta de divulgação sobre o descumprimento de um contrato, quando isto não afeta a capacidade operacional da entidade nem implica sanções.
- **109** Um princípio fundamental de controle é a limitação do acesso dos funcionários aos ativos do órgão ou entidade. Nesse sentido, recomenda-se que haja um único responsável pelas autorizações de pagamentos e emissão dos respectivos documentos.
- **110** O contador que exerça as funções de auditor no serviço público não é obrigado a manter sigilo em razão do que vier a ser apurado na sua atividade profissional quando houver solicitação de autoridades competentes.
- **111** Mesmo nos casos de transferência parcial da execução de serviços a outro profissional, o auditor continua tendo a responsabilidade técnica pelo respectivo contrato.

No que se refere aos procedimentos de auditoria e aos meios de prova utilizados nessa atividade, julgue os próximos itens.

- **112** Independentemente da quantidade de evidências examinadas e da qualidade das mesmas, o auditor nunca terá plena certeza de que as demonstrações contábeis são inteiramente fidedignas. As evidências são persuasivas, mas podem não ser totalmente convincentes. Dependendo das dúvidas, o auditor deverá examinar evidências, podendo, até, não emitir parecer limpo.
- **113** Relatórios de viagem e controle de freqüência dos funcionários são documentos internos passíveis de exame e verificação por parte do auditor.
- **114** Quando se trabalha com amostragem estatística na auditoria, normalmente, o tamanho da amostra a ser selecionada é inversamente proporcional ao nível de confiança estabelecido: quanto mais elevado este, menor aquela.

RASCUNHO

A respeito de auditorias interna e externa e da avaliação dos controles internos, julgue os próximos itens.

- **115** O planejamento do trabalho dos auditores independentes não deve levar em conta a existência e a participação de auditores internos. Em contrapartida, a auditoria independente deve orientar seus trabalhos para as áreas indicadas e priorizadas pela auditoria interna.
- **116** Uma das áreas em que atuam preferencialmente os auditores internos é a auditoria operacional, que envolve a obtenção e avaliação de evidências a respeito da eficiência e da eficácia das atividades operacionais de uma entidade em comparação com objetivos estabelecidos.
- **117** Para avaliar a eficácia da configuração ou da operação de controles internos, a evidência obtida indiretamente, pela formulação de perguntas, fornece mais segurança que a obtida diretamente, por meio de observação pelo auditor.
- **118** Em uma revisão de transação efetuada por meio de fluxograma, a identificação dos pontos fracos permite avaliar riscos significativos de erros mediante a realização de testes substantivos.

A propósito dos relatórios de auditoria, julgue os itens subseqüentes.

- **119** O relatório da auditoria interna que contenha recomendações resultantes de irregularidades constatadas somente será encaminhado ao setor onde as mesmas tenham sido cometidas mediante autorização do solicitante do trabalho.
- **120** Na iminência de uma decisão judicial que poderia comprometer a continuidade das operações da entidade, o auditor deve emitir parecer adverso, como forma de prevenir seus investidores e demais interessados nos negócios da referida entidade.